# ┏ ANDROID Grundbegriffe und Architektur

von Markku Lammerz für das Seminar "Android: Plattform für mobile Geräte" an der Universität Hamburg beim DKRZ

# ★ Einleitung

- Kurzer Lebenslauf von Android
- Die Entwicklungshilfen
- ★ Grundbegriffe
	- Komponententypen (Aktivities, Services...)
	- Prozesshandhabung und Zugriffsrechte
	- Ressourcen
- ★ Architektur
	- Aufbau der Plattform
	- Performance Tipps

# ★ **Einleitung**

- Kurzer Lebenslauf von Android
- Die Entwicklungshilfen
- ★ Grundbegriffe
	- Komponententypen (Aktivities, Services...)
	- Prozesshandhabung und Zugriffsrechte
	- Ressourcen
- ★ Architektur
	- Aufbau der Plattform
	- Performance Tipps

★ Wird von Google innerhalb der Open Handset Alliance entwickelt (Nov. 2007)

★ Erstes Gerät war das HTC Dream (22. Oktober 2008)

 $\star$  Zurzeit aktuell ist Version 2.1(,, Eclair")

★ OpenSource (Lizenz: Apache & GPL)

★ Vertriebsplattform für Anwendungen ist der Android Market

#### Android: Grundbegriffe und Architektur Kurzer Lebenslauf von Android

★ Es werden "60 000 Geräte pro Tag ausgeliefert" (Feb. 2010) ★ Im Vorjahr lag Android bei 0,5%

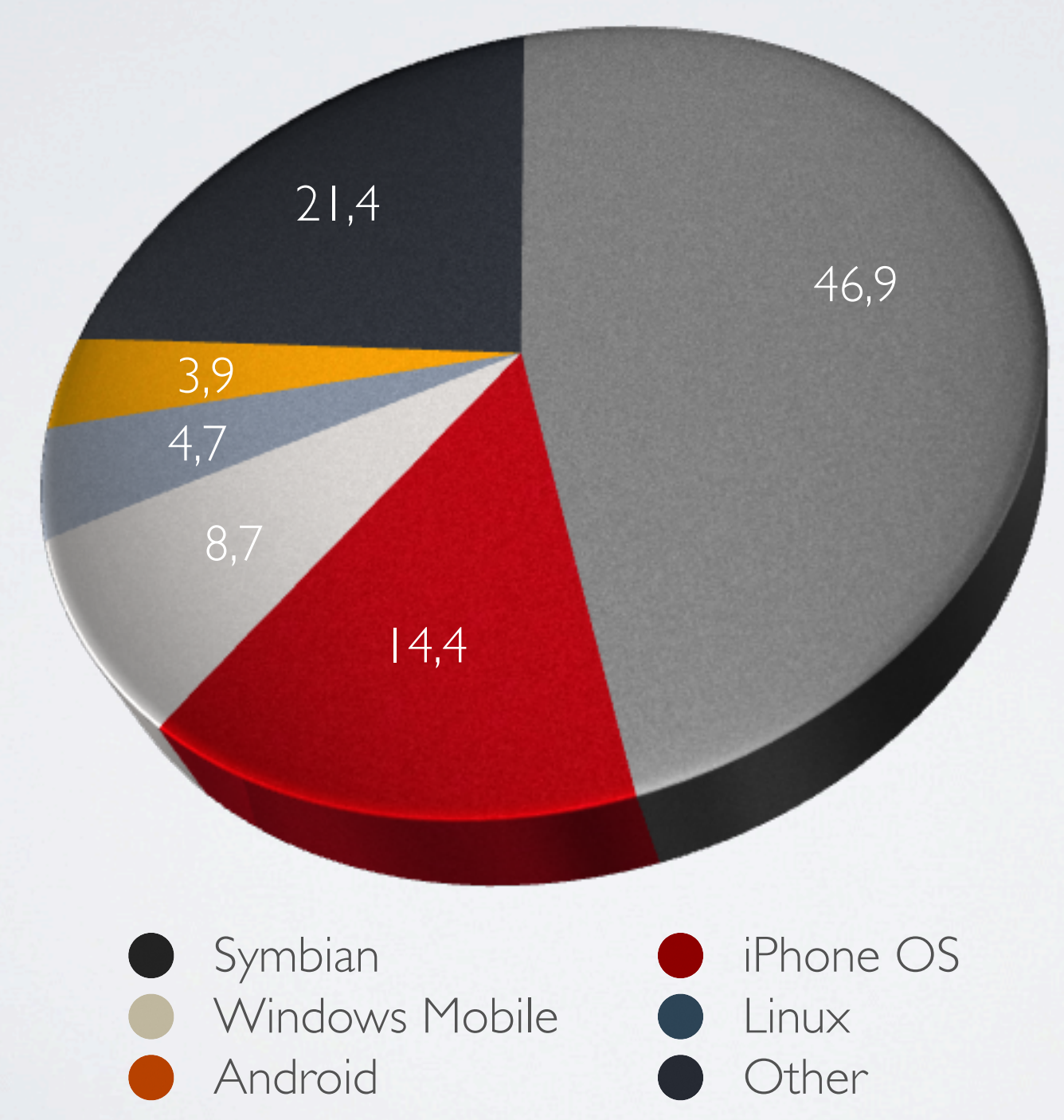

Worldwide Smartphone Sales to End Users by Operating System in 2009 (Thousands of Units). Source: Gartner.

3 / 40

### ★ Software Development Kit

- Unterstützte IDE ist Eclipse mithilfe des ADT Plugins
- Sonst per Text-Editor, Android Debugger, Java-Compiler, Cross-Assembler und Android Debug Bridge
- Mit Android Simulator lässt sich fast alles testen:
	- SMS empfang oder GPS-Koordinaten usw.
- ★ Android Market mit Unterstützung für kostenlose und kostenpflichtige Apps
	- In folgenden Vorträgen: Manifest und Signierung

★ Anwendungsentwicklung findet in Java (V. 1.5) statt

★ Hat eine sehr gute Dokumentation unter developer.android.com

★ Eclipse ADT bietet einen GUI Editor ansonsten werden GUIs in XML definiert

★ Anzahl der Klassen im SDK:

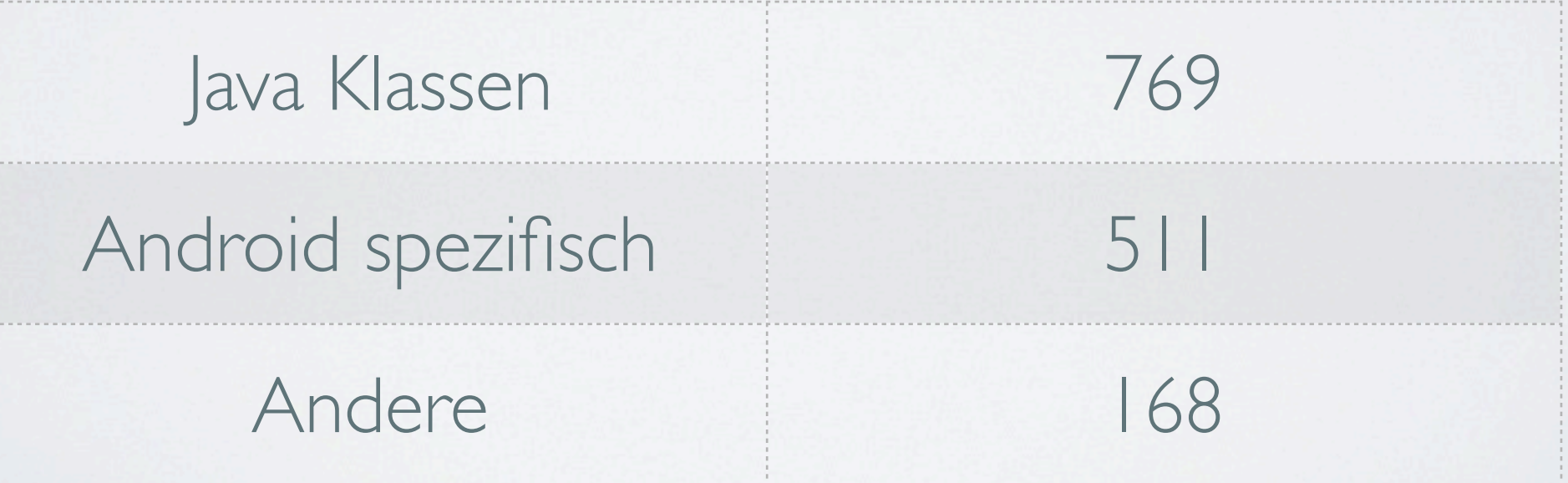

# ★ Einleitung

- Kurzer Lebenslauf von Android
- Die Entwicklungshilfen

# ★ **Grundbegriffe**

- Komponententypen (Aktivities, Services...)
- Prozesshandhabung und Zugriffsrechte
- Ressourcen
- ★ Architektur
	- Aufbau der Plattform
	- Performance Tipps

# ★ **Activity**

- Sozusagen das GUI, also eine Oberfläche mit der interagiert werden kann (vlg. Form)
- Activities haben verschiedene Zustände

### ★ **Services**

- Laufen im Hintergrund, Benutzer interagiert nicht mit ihnen
- Zwei Startmodi: Lokal oder Remote

### ★ **Content Provider**

- Hält Daten die von anderen Anwendungen abgerufen werden können
- Wird per eindeutiger URI identifiziert
- Speichert seine Daten beliebig ab (SQLite, File...)
- Mit Hilfe eines *ContentResolver* können Anfragen gestellt werden (zurück kommt ein Cursor)

### ★ **Intent**

- Sind Nachrichten auf Anwendungsebene mit Hilfe derer man z.B. mit weiteren Komponenten kommunizieren kann.
- Mit *startActivityForResult()* ist auch eine Rückgabe möglich
- Es gibt zwei Arten von Intents:
	- *• Explizit*
		- direktes Adressieren
		- Beispielcode:

```
Intent meinIntent = new Intent(this, AufgerufeneActivity.class);
meinIntent.setDate(foobar);
meinIntent.putExtra(,,feld1",,,daten1");
startActivity(meinIntent);
```
9 / 40

- *• Implizit*
	- Das System entscheidet aufgrund der Parameter welche Anwendung gestartet wird
	- Hilft dabei alle Anwendungen austauschbar zu halten

Intent meinIntent  $=$ new Intent(Intent.ACTION\_VIEW, ContentUri.create(,,http://wr.dkrz.de"); startActivity(meinIntent);

★ Das System verschickt selbst Broadcast Intents diese werden allerdings auf Application Framework Ebene verschickt

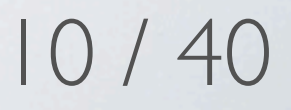

### ★ **Broadcast Receiver**

• Laufen im Hintergrund

```
private class BatterieNotStatusReceiver extends BroadcastReceiver {
 @Override
 public void onReceive(Context context, Intent intent) {
   ... melde das Batterie fast leer ... }
}
```
IntentFilter mIF = new IntentFilter(,,android.intent.action.BATTERY\_LOW"); BatterieNotStatusReceiver mBR = new BatterieNotStatusReceiver(); context.registerReceiver(mBR, mIF);

★ Jede Instanz läuft in einem eigenen Linux-Prozess

★ Die Applikation sowie ihre Komponenten haben keinen direkten Einfluss auf ihre Lebenszeit

★ Activities einer Anwendung sind in der selben VM:

• Es gibt die Möglichkeit diese auszulagern

★ In jedem Prozess können mehrere Threads laufen

• Threads sind fest an den Prozess gekoppelt

Activity Stack:

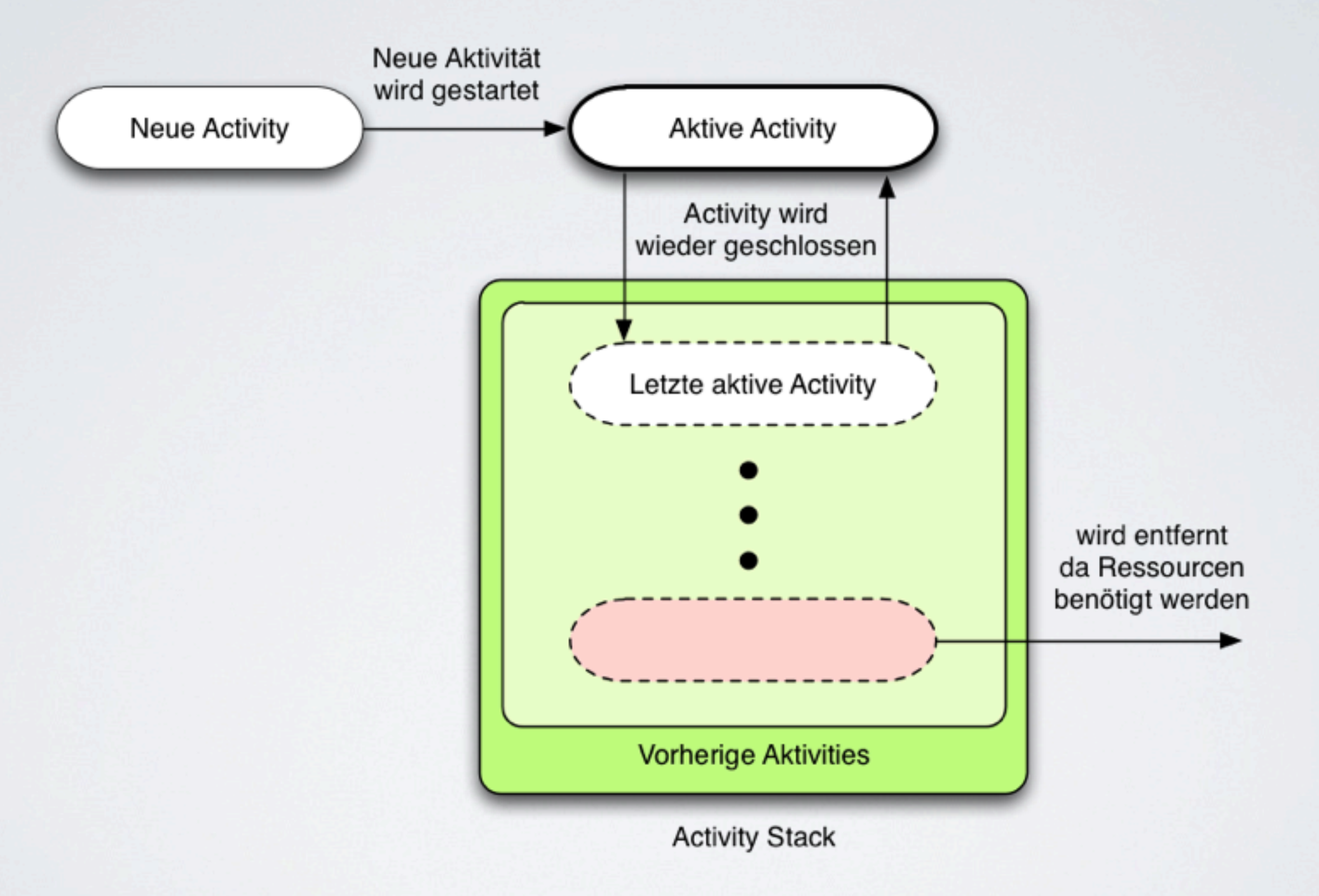

# Prozesshandhabung Android: Grundbegriffe und Architektur

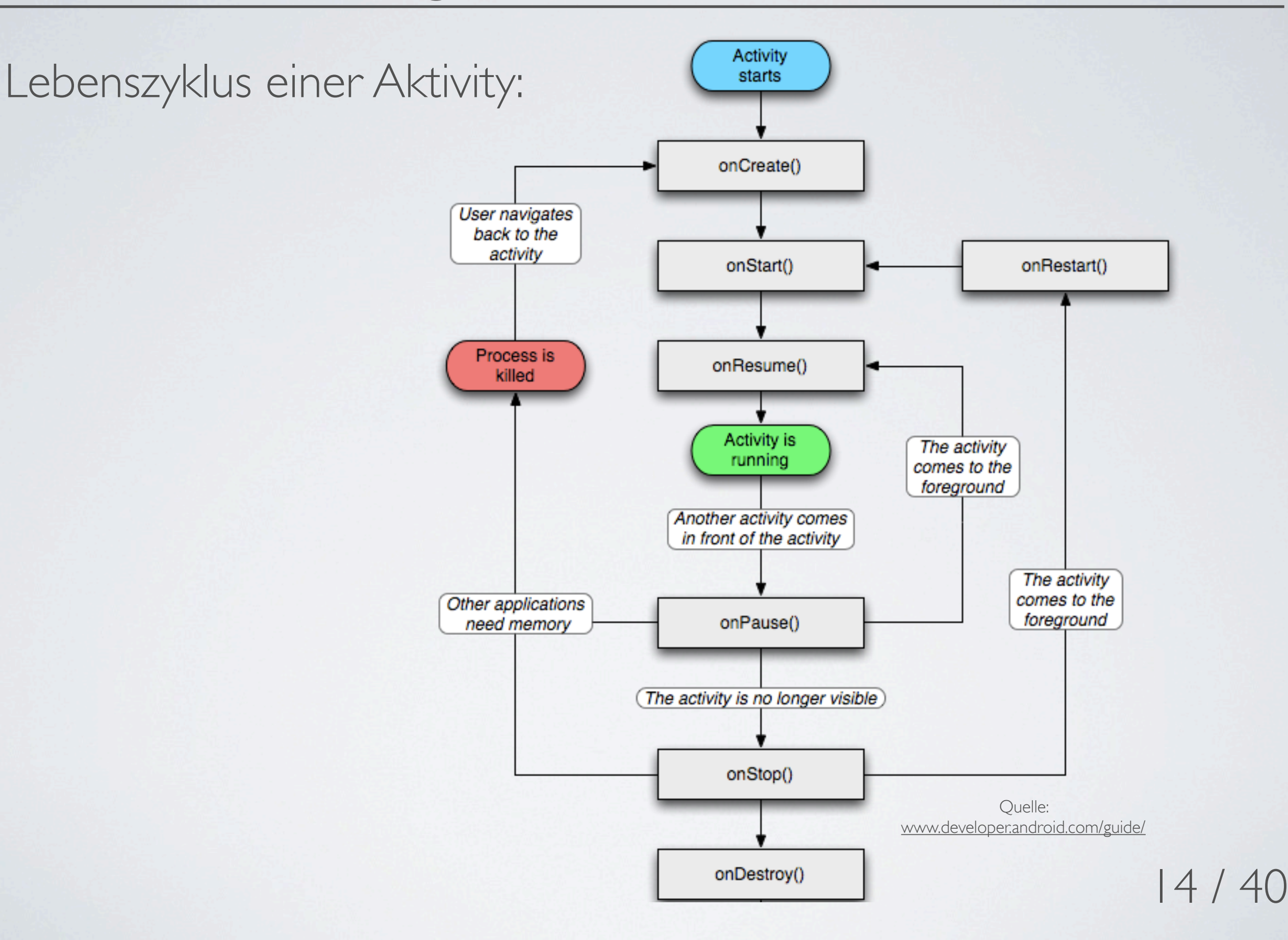

### Prozesshandhabung Android: Grundbegriffe und Architektur

### Prozesspriorisierung

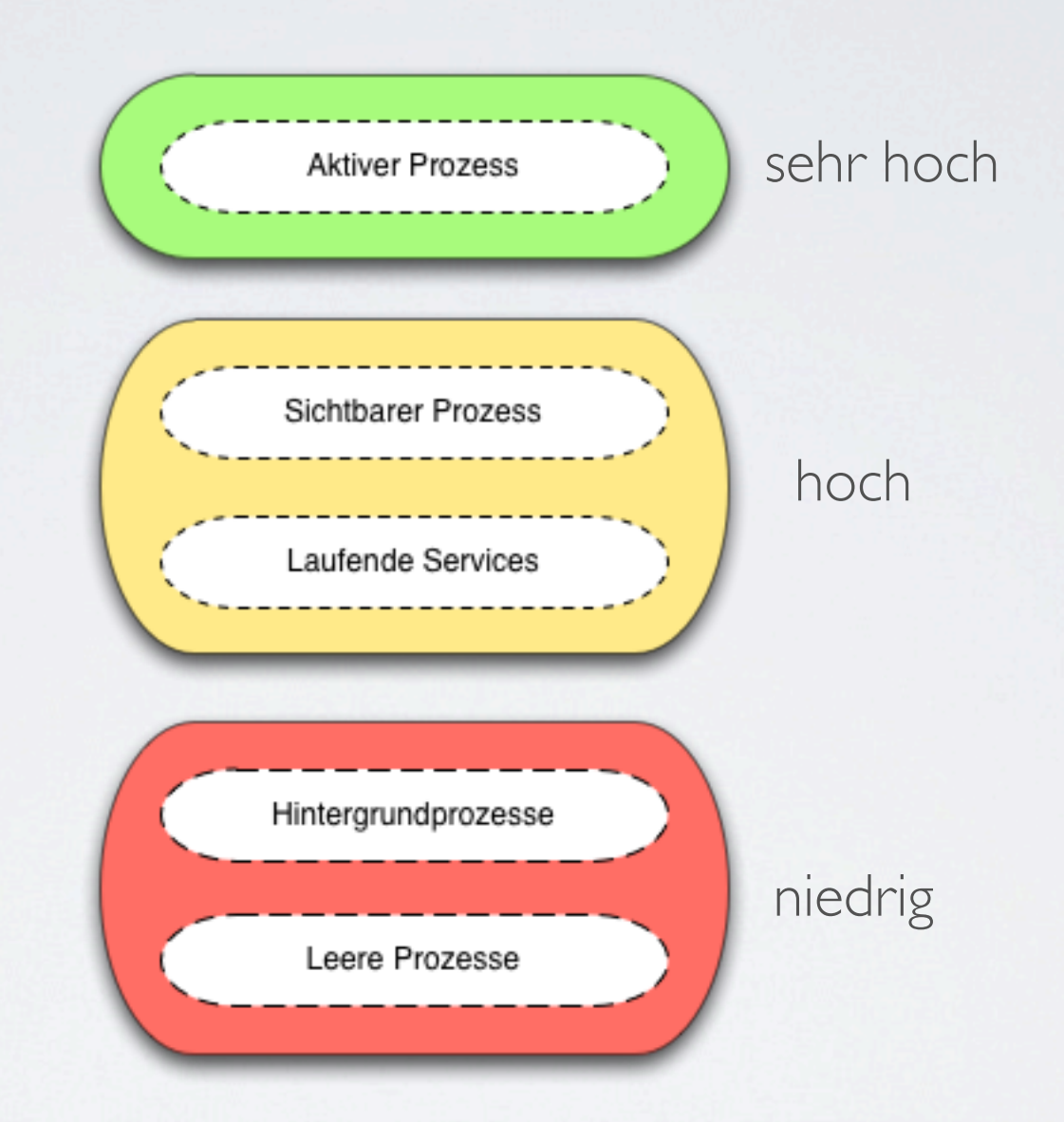

15 / 40

- Jede Applikation läuft in eigener VM und hat somit einen eigenen Adressraum (hat sogar eigenen Benutzer)
- Content Provider können für Lese- und Schreib-Operationen Zugriffsbeschränkungen setzen

• ... weiteres dazu in einem der folgenden Vorträge welcher sich mit dem Manifest beschäftigt ...

- Verwalten von Daten mithilfe von XML (Vorteil: Lesbarkeit)
- Wird beim Kompilieren in Binärdaten umgewandelt
- Ressourcen-Klasse wird für Anwendung automatisch erzeugt, mit ihrer Hilfe kann auf die gespeicherten Daten zugreifen

```
package com.android.samples;
public final class R {
     public static final class string {
        public static final int start button text=0x02040001;
        public static final int main screen title=0x0204000a;
     };
     public static final class layout {
        public static final int start screen=0x02070000;
        public static final int new user pane=0x02070001;
     };
     public static final class drawable {
        public static final int company logo=0x02020005;
        public static final int smiling cat=0x02020006;
     };
};
```
#### /res/values/beliebigerName.xml

```
<?xml version="1.0" encoding="utf-8"?>
<resources>
    <string name="helloworld">"Hello World!"</string>
    <string name="beenden">"Die Anwendung wird nun geschlossen."</string>
</resources>
```
• Zugriff auf Daten über die R-Klasse mit Hilfe einer Hilfsfunktion die anhand der Adresse den Text zurückgibt

String titel = Resources.getText(R.string.helloworld);

• Es gibt vordefinierte Ordner in /res/ für die verschiedenen Dateitypen z.B. /res/drawable/ für Bilder

# ★ Einleitung

- Kurzer Lebenslauf von Android
- Die Entwicklungshilfen
- ★ Grundbegriffe
	- Komponententypen (Aktivities, Services...)
	- Prozesshandhabung und Zugriffsrechte
	- Ressourcen

### ★ **Architektur**

- Aufbau der Plattform
- Performance Tipps

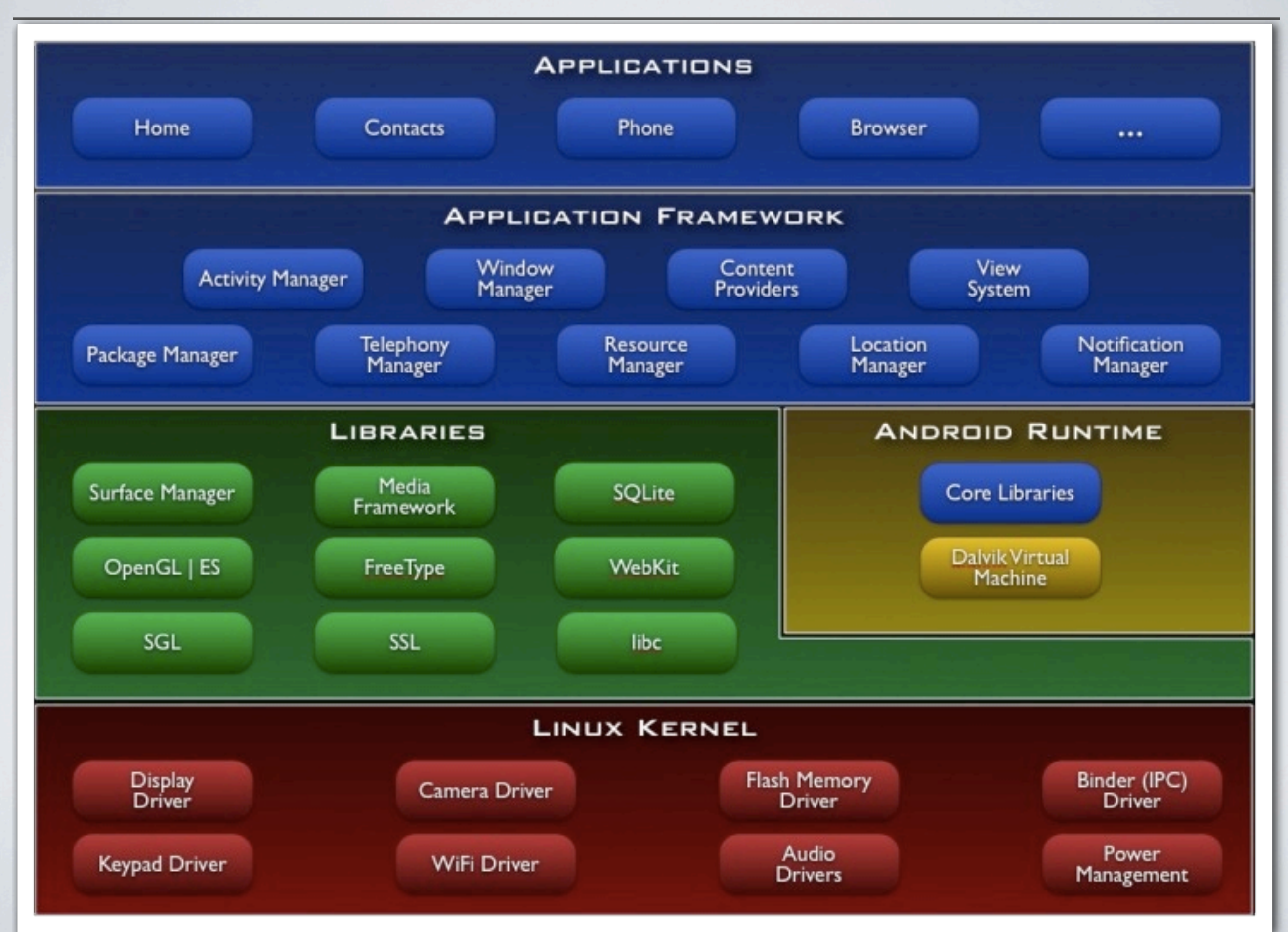

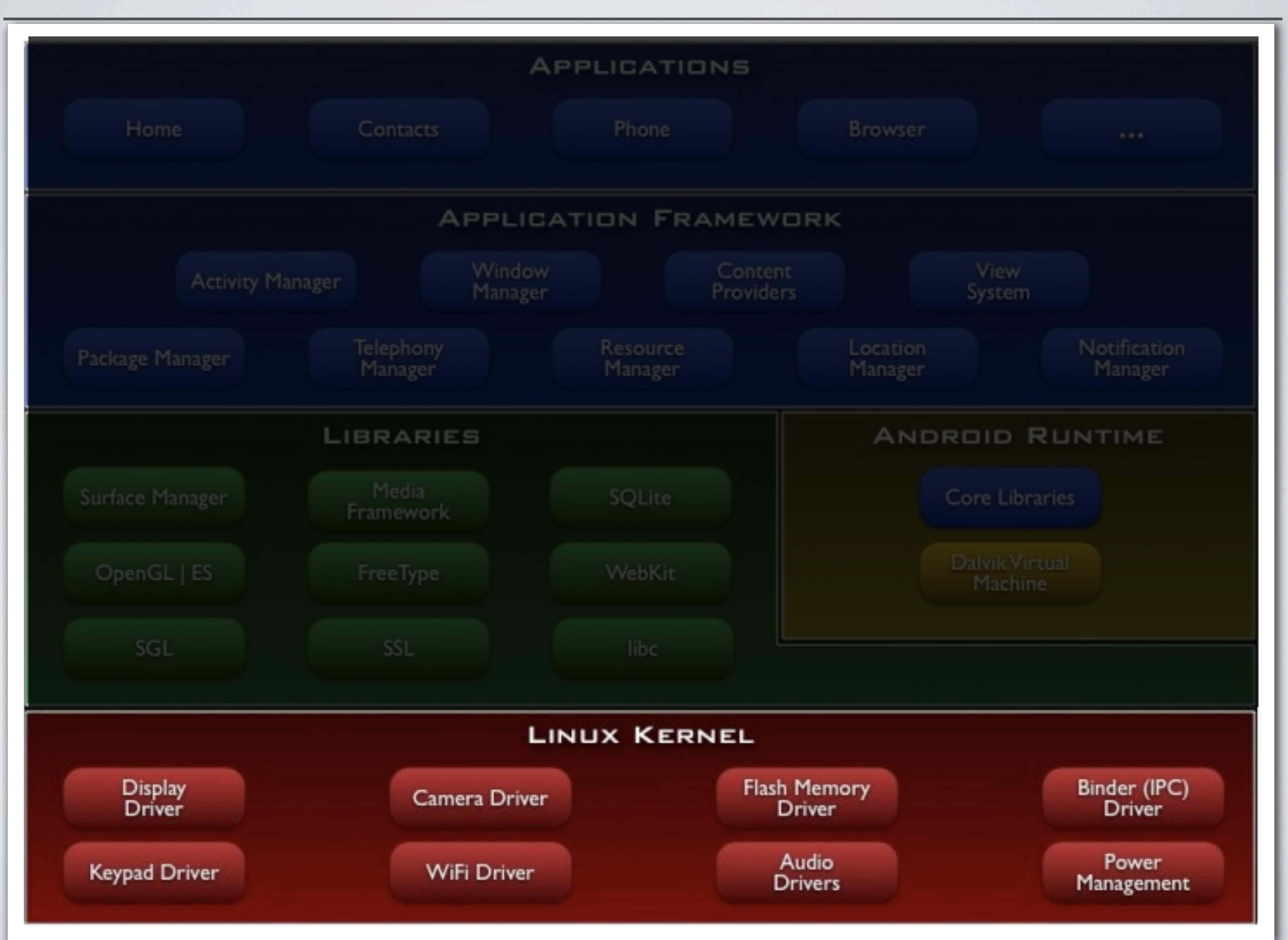

- ★ Zur Zeit aktuell Version: 2.6
- ★ Zuständig für:
	- Hardwareabstraktion (Display, Wifi, Kamera etc.)
		- Durch Abstraktion sind Hardwareunterschiede kein Problem
	- PowerManagement
	- Prozessverwaltung
	- Netzwerkkommunikation

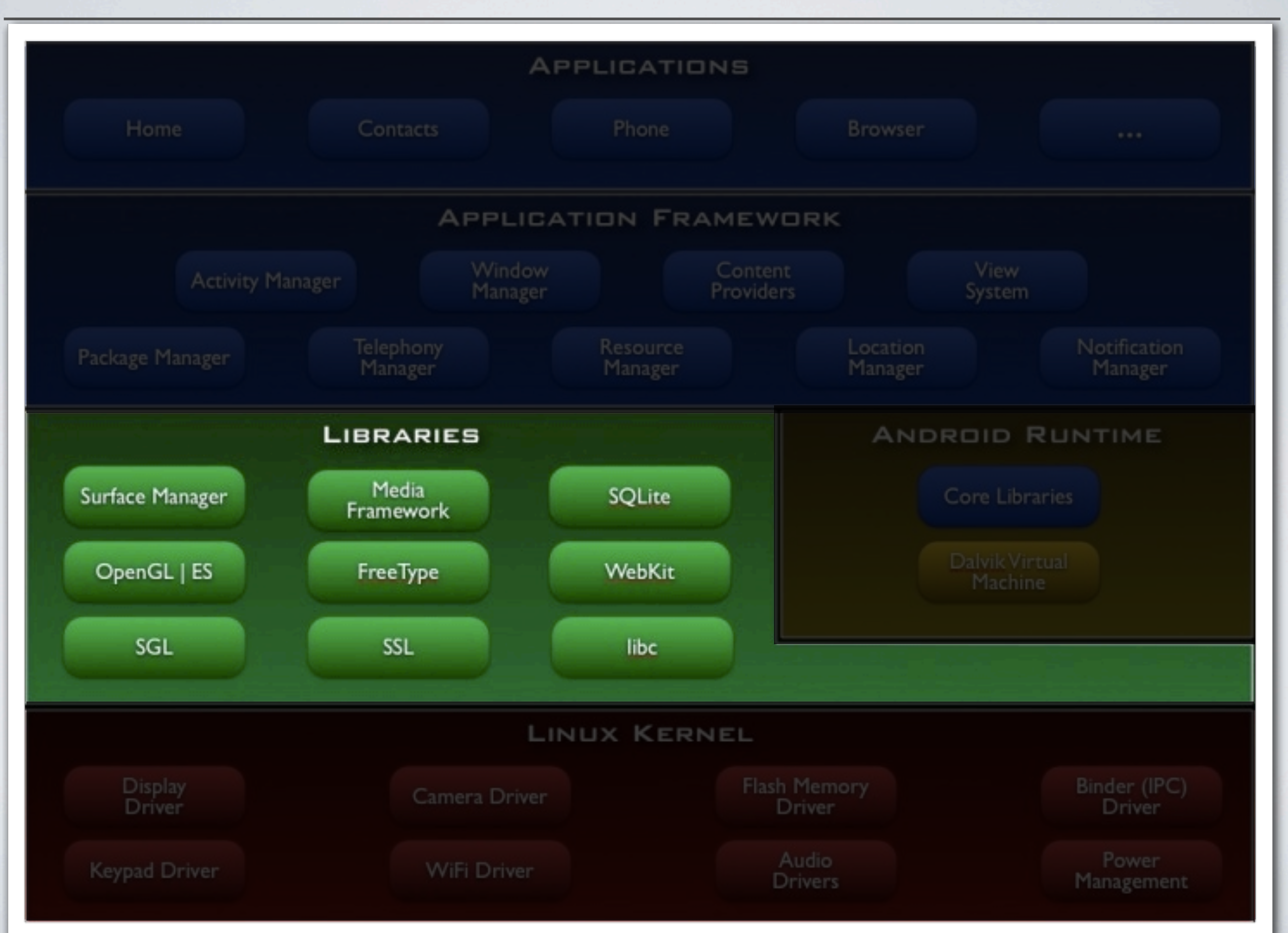

- Sind in C / C++ geschrieben
- Die meisten Libraries sind schon lange im Opensourcebereich in Verwendung wie z.B. SQLite, OpenGL ES...
- Bilden Schnittstelle zwischen Treibern und dem "Application Framework"

# ★ **SQLite**

- Unterstützt einen Großteil des SQL-92 Standards
- Sehr kompakte Datenbank
	- Minimale Stack Größe 4KiB und Heap 100KiB
- Komplett public domain (Rechtsverzicht des Rechteinhabers)
- Nach einfügen der SQLite Bibliotheken läuft der Zugriff auf Datenbank prozessintern

### ★ **OpenGL ES** (Open Graphics Library for Embedded Systems)

- Eine Programmierschnittstelle für 2D- & 3D-Anwendungen
- Hardwareunterstützung in Grafikchips
- In Android steckt zurzeit OpenGL ES 2.0
- Eine Hardwarebeschleunigung ist grundsätzlich bei den meisten Android Geräten möglich

### ★ **Medien Framework**

- Basiert auf "Open Core" von PacketVideo
- Unterstützt (Abspielen und Aufnehmen):
	- $H.264$
	- MP3
	- AAC, JPG, PNG, MPEG4 etc.

★ **SGL** (Scalable Graphics Library)

- Die 2D Grafikengine zur Darstellung von Vektoren und Grafiken
- Anwendungen wie WindowManager und SurfaceManager nutzen SGL

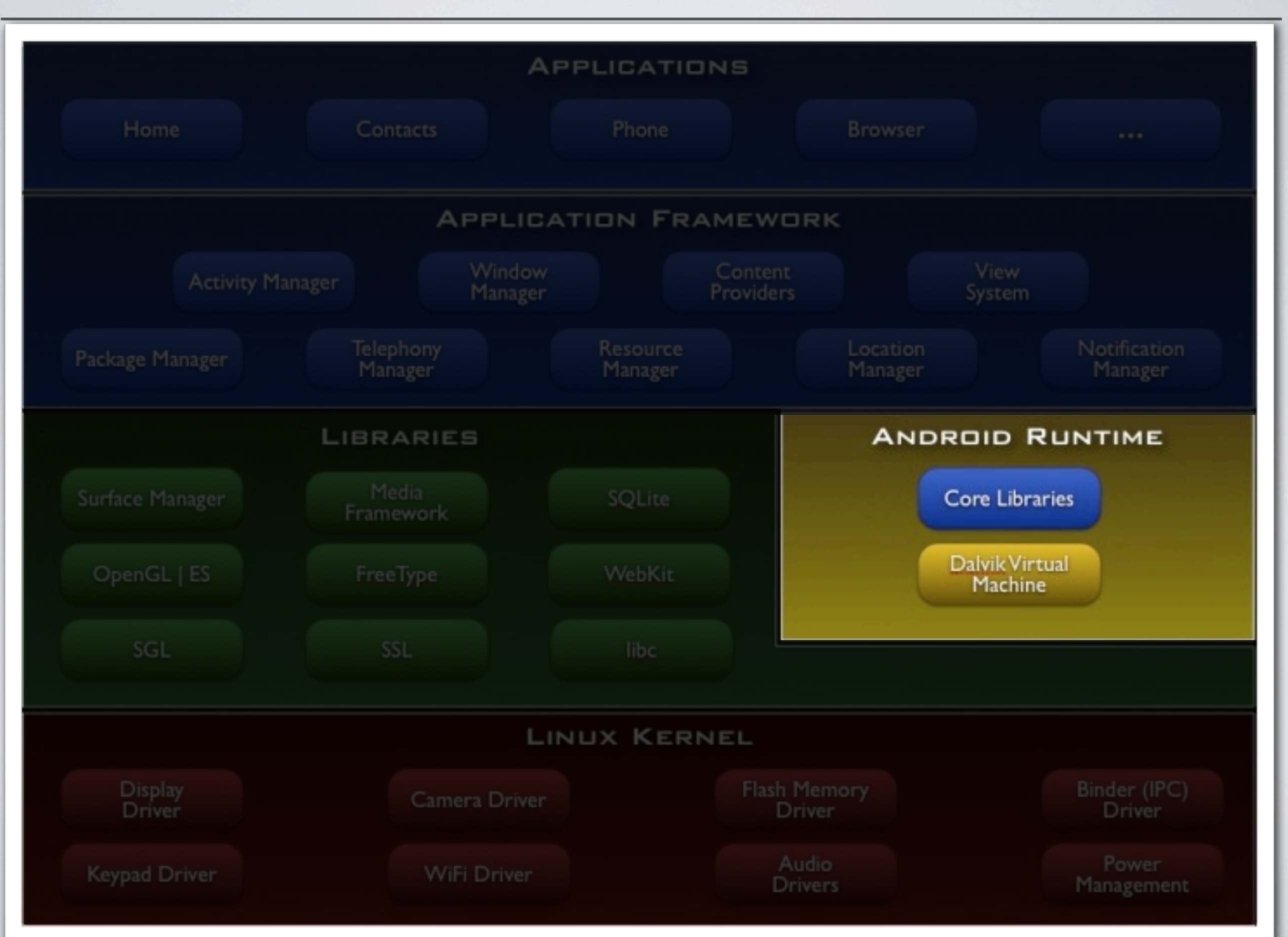

★,, Core libraries" beinhalten größten Teil der Funktionalität von Java

- Eine kleinere Java SE 5 Version die aber immer noch mächtiger ist als Java Mobile Edition
- ★ Jede Anwendung läuft in seiner eigenen Instanz der DalvikVM
- $\star$  .Dex ist das Format der DalvikVM, welche mit dem ,,dx"-Tool aus mit Java kompilierten Klassen erzeugt wird
- ★ Googles Implementation einer JavaVM basiert auf einer Registermaschiene (JavaVM = Kellerautomat)
	- Ausgelegt für ARM-Architektur welche darauf basiert
- ★ Kompiliert aus JavaBytecode per Cross-Assembler seinen **DalvikBytecode**
- ★ DalvikVM Kompilat unkomprimiert kleiner als JAR komprimiert
	- Wird nicht mehr komprimiert zwecks Performancesteigerung

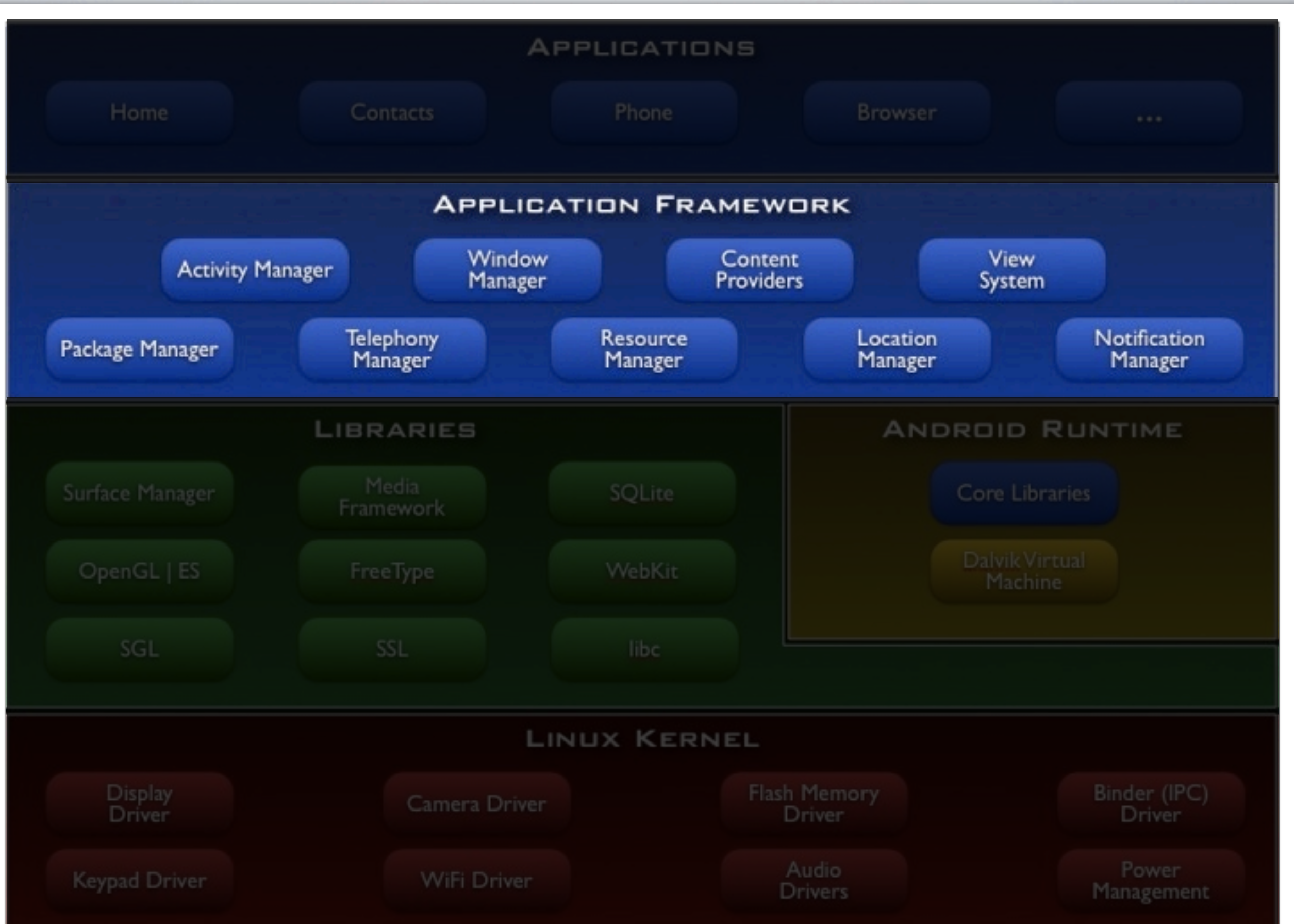

- ★ Sind in Java geschrieben
- ★ Entwickler interagieren mit den Frameworks
- ★ Vorinstallierte Anwendungen greifen auch nur auf Frameworks zu
	- dies hilft bei der Austauschbarkeit von solchen Anwendungen

# ★ **View System**

- Verwaltet viele der UI Elemente sowie Benutzerevents
- Einige Beispiele:
	- View (Basis Block der mittels XML-Layouts manipuliert werden kann)
	- GestureDetector (OnDoubleTapListener)
	- Menu
	- OrientationEventListener

### ★ **Resource Manager**

- Kümmert sich um genau das was schon in Ressourcen besprochen wurde:
	- Verwaltet die im /res/ Ordner liegenden Daten
		- ‣ Anhand von ResourceTables
	- Hilfsfunktionen zum Auslesen von Daten anhand von Adressen

36 / 40

# ★ **Notification Manager**

- Kann in verschiedenen Formen aufmerksam machen
	- Icon in der Statusbar
	- LED-Hardware ansteuern
	- Hintergrundbeleuchtung, Sound oder Vibrationsalarm

meinNotificationManger = (NotificationManager) getSystemService(NOTIFICATION\_SERVICE); Notifciation meineNotification = new Notification(icon, string, when);  $\leq$  nur Signatur als Bsp.

meinNotificationManager.notify(APP\_ID, meineNotification);

# ★ **Location Manager**

- Standortbestimmung über z.B. GPS
- Möglichkeit per Broadcast-Intent periodisch informiert zu werden

locationManger = (LocationManager) getSystemService(Context.LOCATION\_SERVICE) Location location  $=$  locationManager.getCurrentLocation( $,$ gps'');

/\*\* Beispiel wie man die Distanz zwischen der eigenen Position und einer gegeben bekommt, dabei ist die Rückgabe in Metern \*/ String distanz = String.valueOf(location.diatanceTo(andereLocation)) +, Meter";

## ★ Vermeide...

- Interfaces
- Typen: Enums, Float
- Interne Getter und Setter aufrufe

### ★ Verwende...

- Static-Methoden da diese schneller sind als Instanz-Methoden (es wird kein zugriff auf die vtable benötigt)
- Lokale Cache-Variablen für Ergebnisse von Gettern
- Final für Konstanten

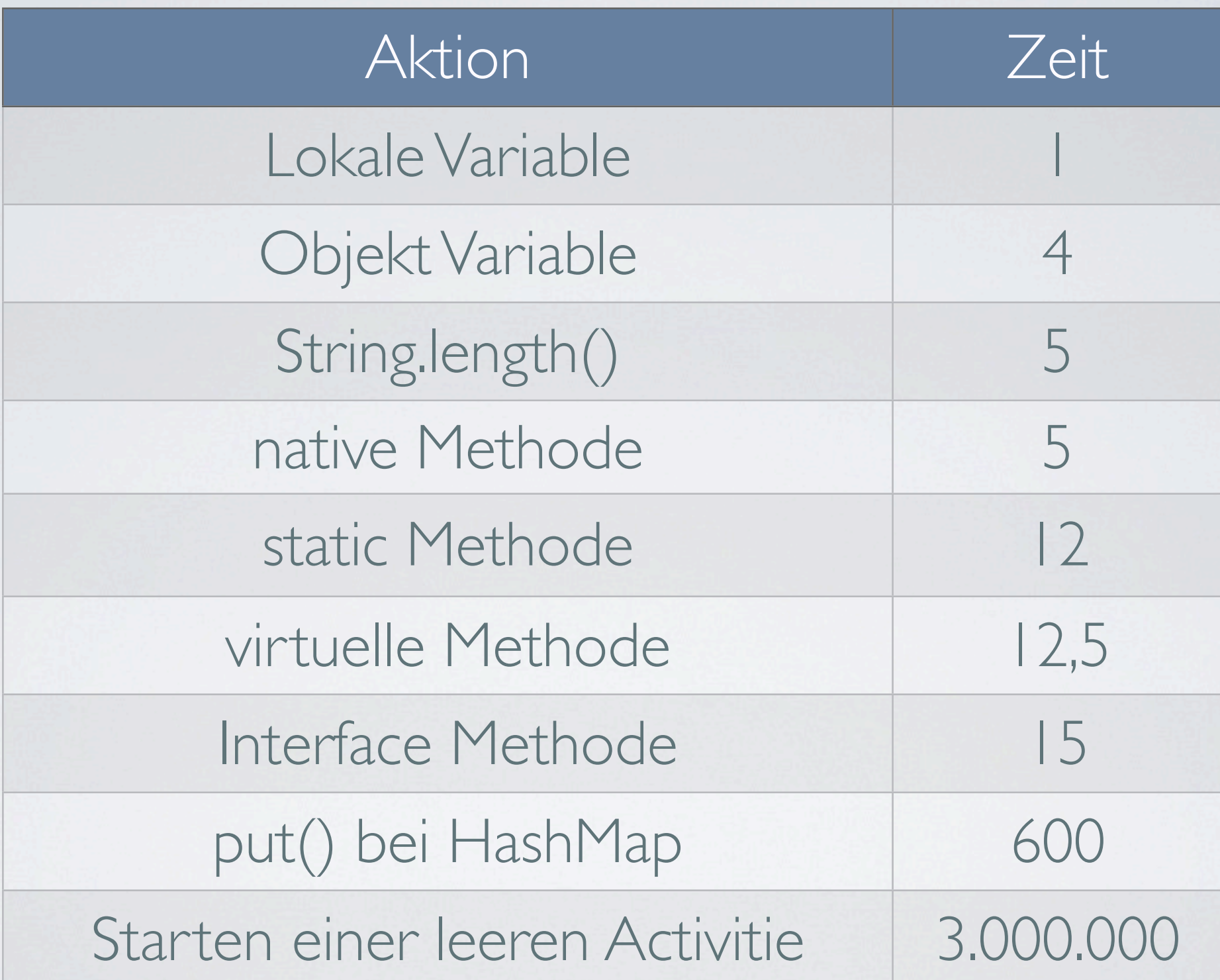

# Zusammenfassung Android: Grundbegriffe und Architektur

- ★ Die Entwicklungshilfen
- ★ Komponententypen
	- Aktivities, Services, ContentProvider
	- Intents und Broadcast-Intents
- ★ Prozesshandhabung
	- Lebenszyklen von Aktivites
	- Prozesspriorisierung
- ★ Ressourcen-Klasse
- ★ Schichtenmodell der Android Architektur
- ★ Performance Tipps

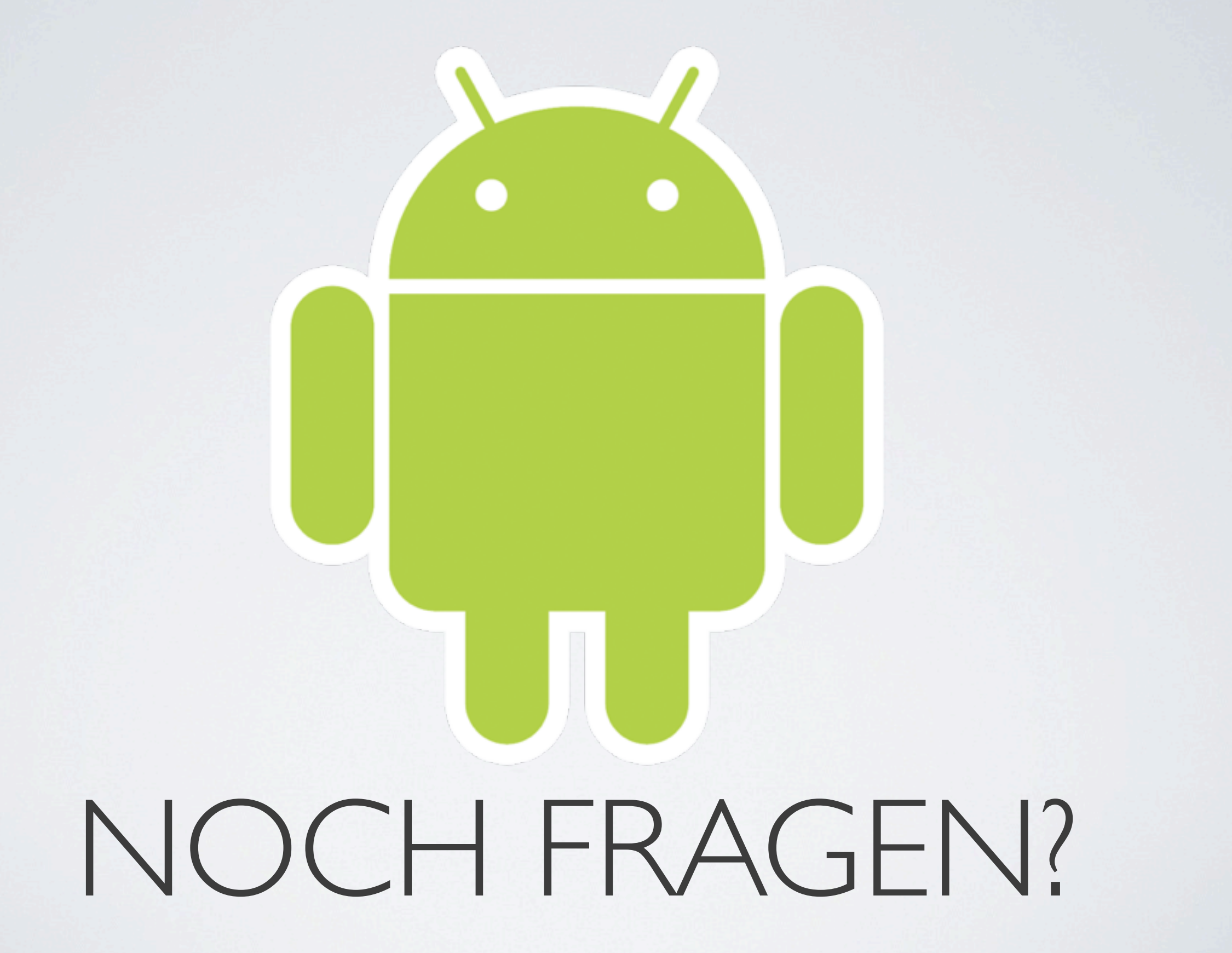